Nr kol. 1658

Agnieszka LEŚNICKA

# **"MODEL HCM" - APLIKACJA KOMPUTEROWA WSPOMAGAJĄCA ANALIZĘ PRZEPUSTOWOŚCI WJAZDU AUTOSTRADOWEGO**

Streszczenie. W artykule przedstawiony został program komputerowy, który dokonuje analizy przepustowości wjazdu autostradowego zgodnie z procedurami HCM. Algorytm tego programu został opracowany w oparciu o wytyczne zawarte w wydanej w 1995t przez GDDP instrukcji. Program "Model HCM" jest jedną z aplikacji programu "Modele przepustowości wjazdu autostradowego", pozostałe aplikacje tego programu to: "Model symulacyjny" oraz  $M_+M_+M_+M''$ .

# "MODEL HCM" - THE COMPUTER APPLICATION HELPING THE ANALYSIS OF CAPACITY OF HIGHWAY **ENTRANCE**

Summary. The computer programme in article was introduced, which it makes the analyses of capacity of highway entrance with procedures peaceably the HCM. Algorytm of this programme was worked out in support the contained guidelines in given in 1995 by GDDP of instruction. The programme "The Model HCM" it is one of application of programme "The models of capacity of highway entrance", remaining applications of this programme this: ..Simulating Model" as well as ..Model  $M_+M_+M''$ .

# 1. WSTĘP

Program "Model HCM" dokonujący analizy przepustowości wjazdu autostradowego został napisany na podstawie wydanej w 1995r. przez GDDP instrukcji: "Instrukcja obliczania przepustowości dróg I i II klasy technicznej (Autostrada i drogi ekspresowe)". Instrukcja ta obejmuje wiele różnych typów analiz przepustowościowych dla dróg już istniejących i dróg nowo projektowanych. Instrukcja ta została również dostosowana do krajowych wartości prędkości projektowych oraz jednostek metrycznych, uwzględniono w niej także zmiany, jakie w latach 1992 - 94 wprowadzono do metody HCM - 85.

2004

# 2. OPIS METODY ANALIZY PRZEPUSTOWOŚCI WJAZDU AUTOSTRADOWEGO

Wjazd jako element węzła autostradowego to miejsce zmiany warunków drogowych (geometria trasy w planie) i ruchowych (dostosowanie prędkości jazdy pojazdów do prędkości umożliwiającej włączenie się do ruchu pojazdów na prawym pasie autostrady).

Analiza przepustowości wjazdu z 1 - pasowej łącznicy przeprowadzana jest poprzez ustalenie gęstości, prędkości oraz PSR ruchu. Procedura obliczeniowa składa się z następujących kroków:

- 1. Przeliczenie natężeń ruchu
- 2. Obliczenie natężeń ruchu Q<sub>12</sub> na dwóch skrajnych pasach ruchu autostrady
- 3. Obliczenie natężeń w przekrojach sprawdzania przepustowości
- 4. Ocena PSR

#### 2.1. Przeliczenie natężeń ruchu

Przeliczenia natężeń ruchu autostradowego i ruchu na łącznicach na ich ekwiwalentne wartości Q<sub>0</sub> w [E/h] dokonuje się zgodnie ze wzorem 1 (Źródło:[1]):

$$
Q_o = \frac{Q_h}{k_{1s} \cdot f_p \cdot f_c \cdot f_{zd}},
$$
 [E/h] (1)

gdzie:

- Q0 natężenie w szczytowych 15 minutach, przeliczone na godzinę, w idealnych warunkach drogowo-ruchowych,
- Qh godzinowe natężenie ruchu zmierzone lub prognozowane w rzeczywistych warunkach drogowo-ruchowych,
- ku współczynnik wahań ruchu wzór 2 *{Źródło: []]),*
- $\rm{f}_p$  współczynnik wpływu szerokości pasów ruchu i odległości przeszkód bocznych [-] (tabl. 1),
- fc współczynnik wpływu samochodów ciężarowych i autobusów oraz rodzaju terenu, spadków i ich długości,
- f<sub>zd</sub> współczynnik znajomości drogi wśród kierowców (tabl. 2)

$$
k_{15} = \frac{Q_h}{4 \cdot Q_{15 \max}} , \qquad [-]
$$
 (2)

gdzie:

Qh- pomierzone natężenie ruchu w godzinie [P/h],

Qi5max - natężenie ruchu w najbardziej obciążonych 15 minutach.

Tablica 1

Współczynnik wpływu szerokości pasów i odległości od przeszkód bocznych f<sub>p</sub>

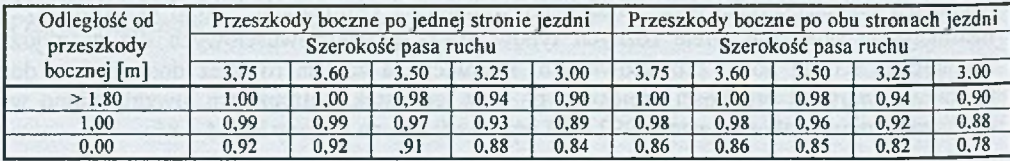

*Źródło: [1 ]*

Współczynnik fc obliczany jest ze wzoru 3 *{Źródło: [1]):*

$$
f_c = \frac{1}{1 + p_c(E_c - 1)},
$$
 [–]

(3)

# gdzie:

pc - udział samochodów ciężarowych i autobusów w ruchu [-],

 $E_c$  – ekwiwalentny współczynnik przeliczeniowy na pojazdy umowne dla samochodów ciężarowych i autobusów, ustalany według dwóch procedur: uproszczonej lub szczegółowej.

Tablica 2

### Współczynnik znajomości drogi wśród kierowców

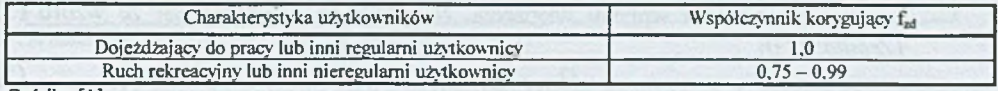

*Zródlo:[l]*

# 2.2. Obliczenie natężeń ruchu  $Q_{12}$  na dwóch skrajnych pasach autostrady

Czynniki wpływające na rozkład ruchu na autostradzie przed obszarem włączenia to:

- całkowite natężenie ruchu na autostradzie przed analizowanym obszarem Qa [E/h],
- całkowite natężenie ruchu na łącznicy objętej analizą Q<sub>r</sub> [E/h],
- długość pasa włączeń  $l_w$ , [m],

- prędkość ruchu swobodnego na łącznicy (w p. rozpoczęcia wjazdu na pas włączeń). Obliczenie natężeń ruchu Q<sub>12</sub> na 1 i 2 pasie ruchu autostrady, czyli obliczenie natężeń ruchu na dwóch skrajnych pasach ruchu autostrady dokonywane jest zgodnie ze wzorem (4) *{Źródło: [1]):*

gdzie:

Pw -udział ruchu autostradowego pozostającego na dwóch skrajnych pasach autostrady (wzory, macierz wyboru wzoru w tablicach 3 i 4),

 $Q_0 = Q_a \cdot p_w,$  (4)

Q<sub>a</sub> - całkowite natężenie ruchu na autostradzie przed analizowanym obszarem [E/h].

Tablica 3

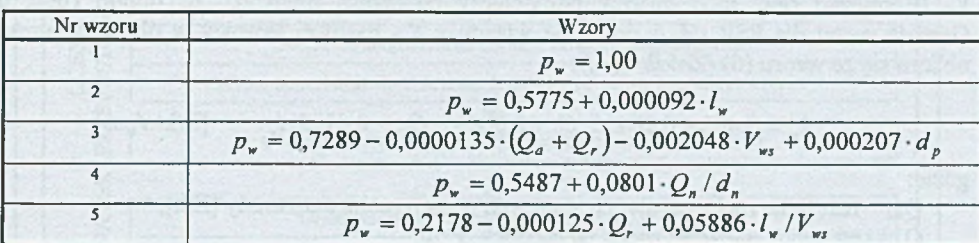

Wzory do obliczania pw

*Źródło: [l]*

Tablica 4

## Macierz wyboru wzoru

| Usytuowanie wjazdu z łącznicy<br>względem innych łącznic | Jezdnia autostrady |              |              |
|----------------------------------------------------------|--------------------|--------------|--------------|
|                                                          | $2 - p$ asowa      | $3 -$ pasowa | $4 - pasowa$ |
| Odosobniona                                              |                    |              |              |
| Po łącznicy wjazdowej                                    |                    |              |              |
| Po łącznicy wyjazdowej                                   |                    |              |              |
| Przed łącznicą wjazdową                                  |                    |              |              |
| Przed łącznicą wyjazdową                                 |                    |              |              |

*Źródło: [1]*

### **2.3. Obliczenie natężeń w przekrojach sprawdzania przepustowości**

Następnie dokonuje się obliczenia natężeń w przekrojach sprawdzania przepustowości. Przepustowość ta wyrażana jest na dwa sposoby:

- pierwszy dotyczy maksymalnego natężenia potoku ruchu wypływającego z obszaru włączenia, który jest równy przepustowości następującego po łącznicy odcinka autostrady, czyli 2200 [E/h/pas],
- drugi dotyczy maksymalnego natężenia potoku ruchu, który może bez zakłóceń wjechać do obszaru wpływu włączenia. Natężenie to obliczane jest ze wzoru (5) *{Źródło: [1]):*

 $Q_{r12} = Q_r \cdot Q_{12}$ , (5)

gdzie:

Qr - całkowite natężenie ruchu na łącznicy [E/h],

Qi2 - obliczone natężenie ruchu na 1 i 2 pasie autostrady [E/h],

Tablica 5

Wartość przepustowości dla obszarów włączenia (dla łącznic 1- pasowych)

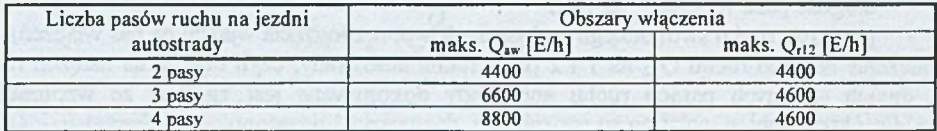

*Źródło: [ł]*

W przypadku gdy obliczone natężenia są większe od podanych w tabl 6 wartości przepustowości przyjmuje się PSR F.

#### **2.4. Ocena PSR**

Ostatnim elementem analizy przepustowości jest wyznaczenie PSR. Kryteriami oceny PSR dla obszarów wpływu wjazdów są: jako miernik podstawowy maksymalna gęstość ruchu kw [E/km/pas] oraz jako miernik pomocniczy minimalna prędkość Vw [km/h] (tabl. 6). Gęstość ruchu dla PSR od A do E dla wjazdu z 1 - pasowej łącznicy w obszar włączania oblicza się ze wzoru (6) *(Źródło: [1]):*

$$
k_{\nu} = 3,403 + 0,00456 \cdot Q_{r} + 0,00485 \cdot Q_{12} - 0,0128 \cdot l_{\nu}, \qquad \text{[E/km/pas]} \tag{6}
$$

gdzie:

Qi2 - natężenie ruchu na dwóch skrajnych pasach ruchu autostrady [E/h],

Qr - całkowite natężenie ruchu na łącznicy [E/h],

l<sub>w, lz</sub>- całkowita długość pasa włączania, wyłączania [m].

Prędkość na łącznicy obliczana jest za pomocą jednego z grupy wzorów (wybór wzom zależy od żądanego PSR oraz rodzaju ruchu (ciągły, nieciągły)). Wzór do wykonywania obliczeń dla jednopasowej łącznicy wjazdowej przy ruchu ciągłym dla PSR A - E jest następujący *(Źródło: [1])\*

$$
V_w = V_{cs} - (V_{cs} - 67.6) \cdot m_{sw}, \qquad \text{[km/h]} \tag{7}
$$

gdzie:

$$
m_{\rm sw} = 0,321 + 0,0039 \cdot e^{(Qr12/1000)} - 0,00408 \cdot \frac{I_{\rm sw}}{1000} \cdot V_{\rm sw} \,.
$$

Tablica 6

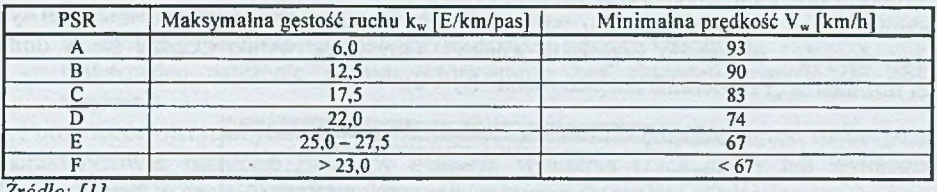

# Kryteria oceny PSR dla obszarów wjazdów

*Żródlo: [1]*

Szczegółowy opis metody HCM znaleźć można w publikacji [2]. Przykładami polskich publikacji, w których opisany został sposób przeprowadzania analizy przepustowości wjazdów i pozostałych elementów autostrady, są publikacje [3], [4] i [5],

# 3. PROGRAM KOMPUTEROWY "MODEL HCM"

Analizę przepustowości wjazdów autostradowych za pomocą metody HCM-94 umożliwia program "Model HCM". Schemat blokowy tego programu przedstawiony został na rys. 1.

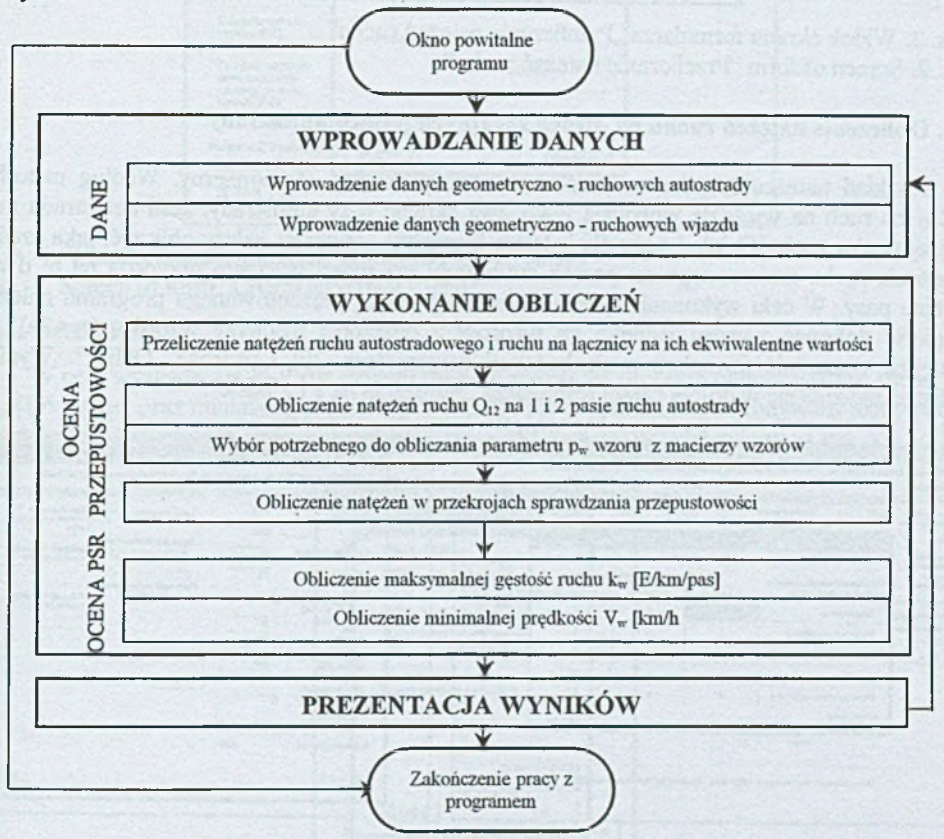

Rys. 1. Schemat blokowy programu "Model HCM" Fig. 1. Scheme of program "Model HCM"

#### **3.1. Przeliczanie natężeń ruchu**

Program dokonuje przeliczenia natężeń ruchu autostradowego i ruchu na łącznicach na ich ekwiwalentne wartości **Qoa i Qoi** po wpisywaniu koniecznych do przeprowadzenia tych obliczeń danych i wciśnięciu przycisku "Oblicz". Otrzymane wyniki ukazują się w dolnej części formularza "Przeliczanie natężeń ruchu" (rys. 2).

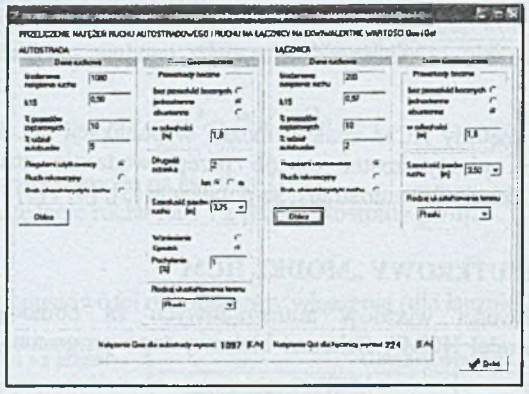

Rys. 2. Widok ekranu formularza "Przeliczanie natężeń ruchu" Fig. 2. Screen of form "Przeliczanie natężeń ruchu"

## **3.2. Obliczenie natężeń ruchu na dwóch skrajnych pasach autostrady**

Rozkład natężenia ruchu na pasach autostrady nie jest równomierny. Według metody HCM na ruch na wjeździe wpływają tylko dwa skrajne pasy autostrady. Jeśli autostrada ma więcej pasów ruchu (3 lub 4 pasy dla jednego kierunku), wówczas należy obliczyć, jaka część natężenia ruchu zmierzonego na pasach autostrady tuż przed wjazdem przypada na te dwa skrajne pasy. W celu wykonania tych obliczeń za pomocą prezentowanego programu należy najpierw dokonać wyboru jednego ze wzorów z dostępnej macierzy wzorów (rys.3a), a następnie uzupełnić formularz z niezbędnymi danymi (rys. 3b) i wcisnąć "Oblicz". Wynik obliczeń ukazuje się w dolnej części formularza "Natężenia na 1 i 2 pasie".

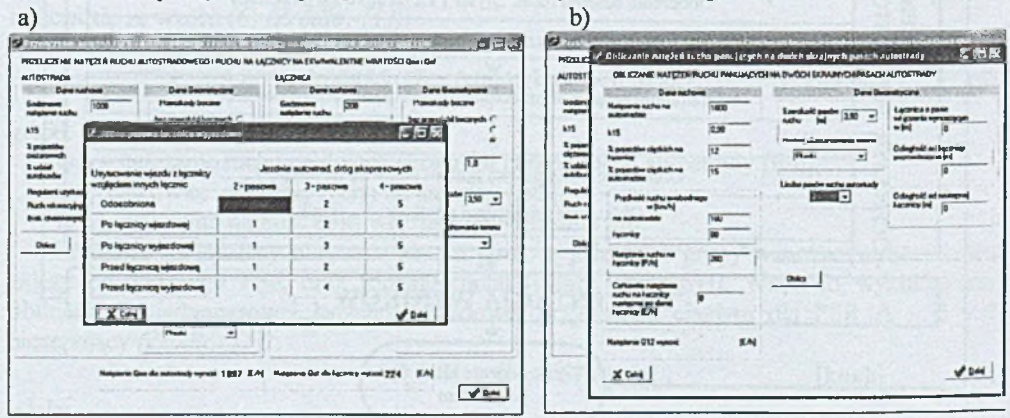

Rys. 3. Widoki ekranów formularzy: a) "Macierz wzorów", b) "Natężenia na 1 i 2 pasie" Fig. 3. Screenes of forms: a) "Design matrix", b) "Traffic volume"

## **3.3. Obliczenie natężeń w przekrojach sprawdzania przepustowości**

W następnym kroku program oblicza maksymalne natężenia w dwóch przekrojach, tzw. przekrojach sprawdzania przepustowości. Są to:

- maksymalne natężenie potoku wypływającego z obszaru włączenia,
- maksymalne natężenie potoku, który może bez zakłóceń wjechać do obszaru włączenia.

Porównanie otrzymanych wartości maksymalnych i zmierzonych natężeń ruchu pozwala scharakteryzować natężenie ruchu w obszarze włączenia (ruch ciągły lub wymuszony). Wyniki obliczeń ukazują się na formularzu "Charakterystyka ruchu" (rys.4).

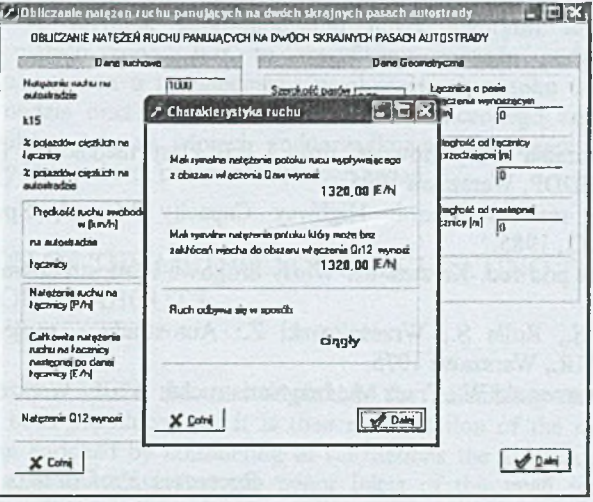

Rys. 4. Widok ekranu formularza "Charakterystyka ruchu" Fig. 4. Screen of form "Charakterystyka ruchu"

# **3.4. Ocena PSR**

W celu wyznaczenia PSR dla danego obszaru włączenia program oblicza gęstość ruchu k<sub>w</sub> [E/km/pas] oraz minimalną prędkość V<sub>w</sub> [km/h]. Na ich podstawie dokonywany jest wybór z tablicy odpowiedniego PSR. Formularz "Ocena PSR" został przedstawiony na rys. 5.

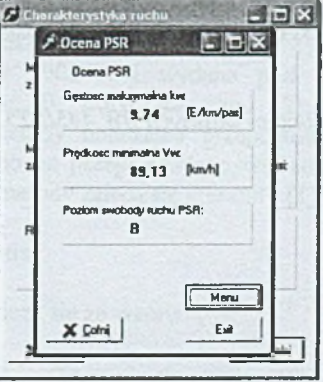

Rys. 5. Widok ekranu formularza "Ocena PSR" Fig. 5. Screen of form "Ocena PSR"

#### 4. PODSUMOWANIE

Obliczenia przepustowości wszystkich elementów autostrady, nie tylko wjazdów autostradowych, są niezwykle czasochłonne i pracochłonne. Wykonywanie tych obliczeń jest jednak konieczne, ponieważ prawidłowe funkcjonowanie wjazdów (płynne włączanie się pojazdów do ruchu) ma duży wpływ na przepływ ruchu w obszarze całego węzła. Wykorzystanie do przeprowadzania tych obliczeń odpowiednich programów komputerowych stworzonych np. w Delphi znacznie ułatwia pracę inżyniera ruchu, ponieważ skraca czas potrzebny na wykonanie tych obliczeń. Ważne jest również to, że otrzymane wyniki są dokładne i bezbłędne.

#### Literatura

- 1. Instrukcja obliczania przepustowości dróg I i II klasy technicznej (Autostrady i drogi ekspresowe). GDDP, Warszawa 1995.
- 2. Transportation research Board: Highway Capacity Manual, Special Report 209, Washington D.C., 1985.
- 3. Praca zbiorowa pod red. Krystek R.: Węzły drogowe i autostradowe. WKiŁ, Warszawa 1998.
- 4. Chrostowska H., Rolla S., Wrześniowski Z.: Autostrady projektowanie, budowa, ekonomika WKiŁ, Warszawa 1975.
- 5. Datka S., Suchorzewski W., Tracz M.: Inżynieria ruchu. WKiŁ, Warszawa 1999.

Recenzent: Prof, dr hab. Tomasz Ambroziak

## Abstract

The capacity calculation, not only for hoghway highway entrance, they are unusually time-consuming and labour-consuming. However exercise these calculations is necessary because correc kelter entrances (smooth turning on to movement vehicles) large influence has on flow of movement in area of whole fork junction. Utilization to carrying out of these calculations of suitable computer programmes (created in Delphi) it facilitates the work of engineer of movement because the time shortens necessary on realization these calculations. Important this is also that received results are faultless and exact.

*Praca wykonana w ramach badań własnych BW 445/RT5/2004.*